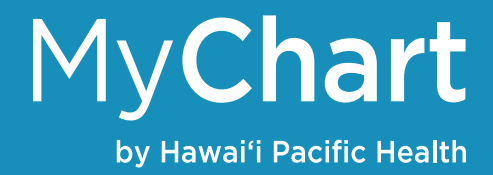

## Visits

## View past or upcoming appointments

You can view past or future appointments by clicking the Visits tab then Appointments and Visits.

Click an upcoming or future appointment and click Details to see information about the appointment. This will allow you to see information about the visit including:

- Date, time and location of the visit
- Any pre-visit instructions or questionnaires to fill out from your doctor
- Directions to the clinic

You may also eCheck-in to your appointment 3-days prior to save time. Doing this ahead of time lets the clinic know you will be keeping your appointment, confirms your contact and insurance information and updates your medication list and allergies all before you start your appointment.

- 1. Click the ECHECK-IN button next to the appointment
- 2. Follow the instructions on the different screens to complete the process

You can also click the Cancel and Reschedule Appointment buttons next to your appointment if you're not able to make it that day / time.

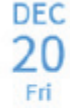

Office Visit with John Smith, MD Arrive by 7:50 AM HST Starts at 8:00 AM HST

Internal Medicine - Straub Clinic Mililani 95-1249 Meheula Pkwy Ste 187 Mililani HI 96789-1791 808-625-6444

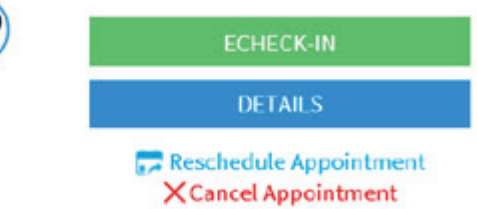